# Package 'ows4R'

January 27, 2022

<span id="page-0-0"></span>Version 0.2-1

Date 2022-01-26

Title Interface to OGC Web-Services (OWS)

Maintainer Emmanuel Blondel <emmanuel.blondel1@gmail.com>

**Depends**  $R$  ( $>= 3.3.0$ ), methods, geometa, keyring

**Imports** R6, httr, openssl, XML  $(>= 3.96-1.1)$ , sf, rgdal, parallel

Suggests testthat

Description Provides an Interface to Web-Services defined as standards by the Open Geospatial Consortium (OGC), including Web Feature Service (WFS) for vector data, Catalogue Service (CSW) for ISO/OGC metadata, and associated standards such as the common web-service specification (OWS) and OGC Filter Encoding. Partial support is provided for the Web Map Service (WMS) and Web Processing Service (WPS). The purpose is to add support for additional OGC service standards such as Web Coverage Service (WCS), Web Coverage Processing Service (WCPS) or OGC API.

License MIT + file LICENSE

URL <https://github.com/eblondel/ows4R>, <https://www.ogc.org/standards>

BugReports <https://github.com/eblondel/ows4R/issues>

LazyLoad yes

RoxygenNote 7.1.0

NeedsCompilation no

Author Emmanuel Blondel [aut, cre] (<<https://orcid.org/0000-0002-5870-5762>>), Alexandre Bennici [ctb] (<<https://orcid.org/0000-0003-2160-3487>>), Norbert Billet [ctb]

Repository CRAN

Date/Publication 2022-01-26 23:00:02 UTC

# R topics documented:

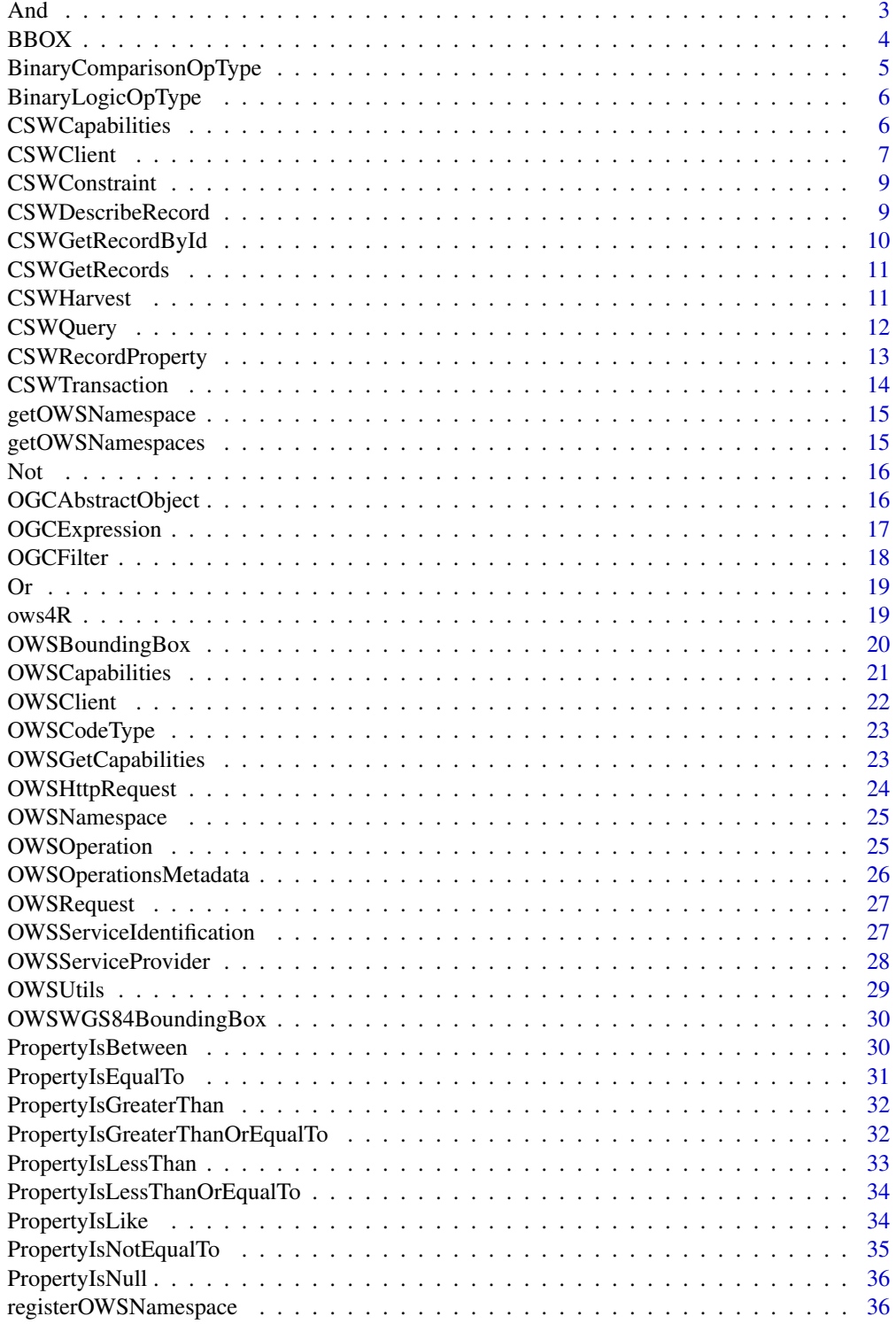

<span id="page-2-0"></span>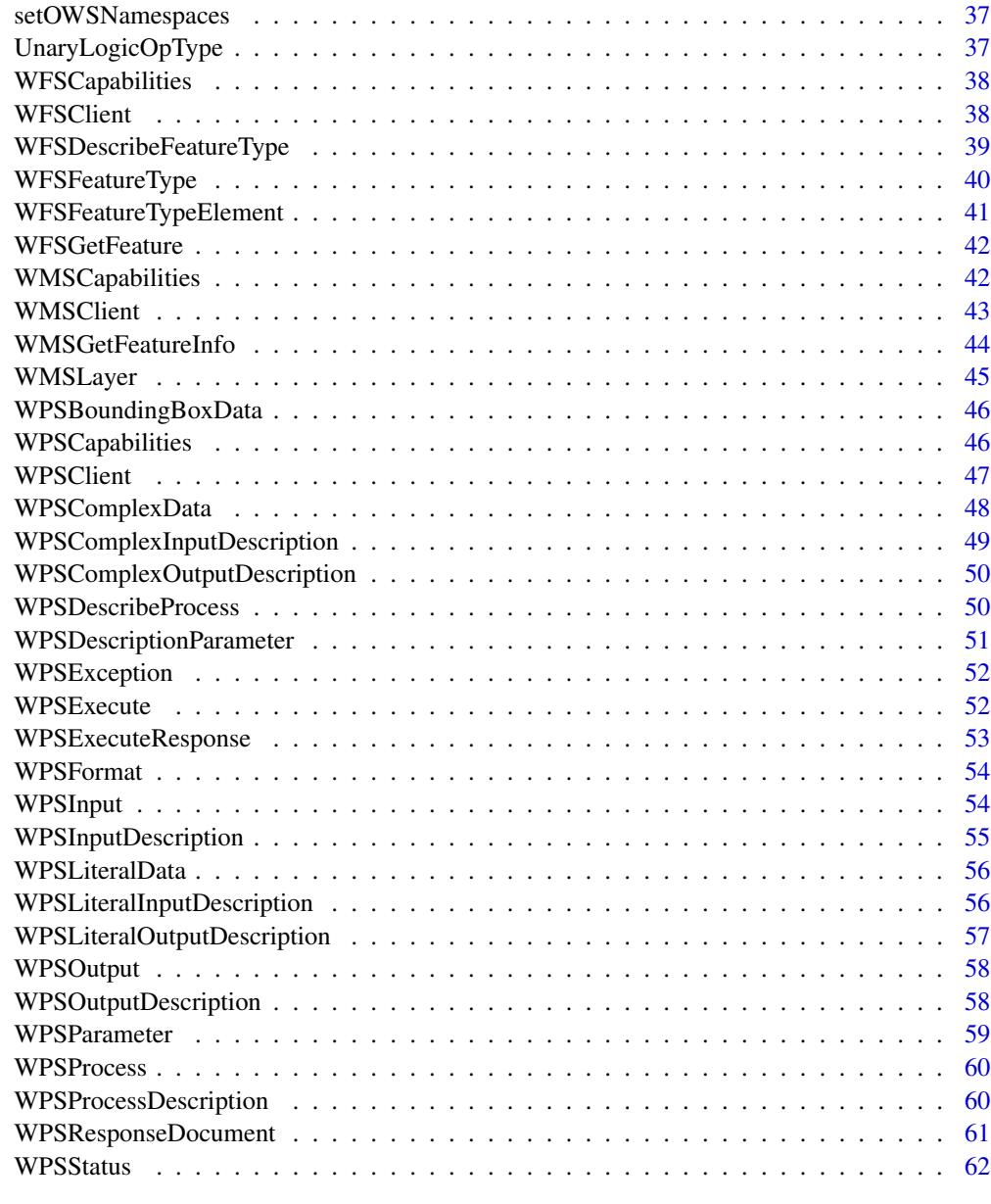

#### $\blacksquare$  Index  $\blacksquare$

And *And*

# Description

And

<span id="page-3-0"></span>[R6Class](#page-0-0) object.

# Value

Object of [R6Class](#page-0-0) for modelling an And operator

# Methods

new(...) This method is used to instantiate an And operator

#### Author(s)

Emmanuel Blondel <emmanuel.blondel1@gmail.com>

#### Examples

```
expr1 <- PropertyIsEqualTo$new(PropertyName = "property1", Literal = "value1")
expr2 <- PropertyIsEqualTo$new(PropertyName = "property2", Literal = "value2")
and <- And$new(expr1,expr2)
and_xml <- and$encode() #see how it looks like in XML
```
BBOX *BBOX*

#### Description

BBOX

# Format

[R6Class](#page-0-0) object.

#### Value

Object of [R6Class](#page-0-0) for modelling an BBOX

#### Methods

new(bbox, srsName) This method is used to instantiate an BBOX

#### Author(s)

# <span id="page-4-0"></span>BinaryComparisonOpType 5

# Examples

```
bbox <- OWSUtils$toBBOX(-180,-90,180,90)
expr <- BBOX$new(bbox)
expr_xml <- expr$encode() #see how it looks like in XML
```
BinaryComparisonOpType

*BinaryComparisonOpType*

# Description

BinaryComparisonOpType

# Format

[R6Class](#page-0-0) object.

# Value

Object of [R6Class](#page-0-0) for modelling an BinaryComparisonOpType

# Methods

new(element, namespacePrefix, PropertyName, Literal, matchCase) This method is used to instantiate an BinaryComparisonOpType

# Note

abstract super class of all the property operation classes

# Author(s)

<span id="page-5-0"></span>BinaryLogicOpType *BinaryLogicOpType*

# Description

BinaryLogicOpType

#### Format

[R6Class](#page-0-0) object.

# Value

Object of [R6Class](#page-0-0) for modelling an BinaryLogicOpType

# Methods

new(...) This method is used to instantiate an BinaryLogicOpType

#### Note

abstract super class of all the binary logical operation classes

CSWCapabilities *CSWCapabilities*

# Description

**CSWCapabilities** 

#### Format

[R6Class](#page-0-0) object.

#### Value

Object of [R6Class](#page-0-0) with methods for interfacing an OGC Catalogue Service for the Web (CSW) Get Capabilities document.

#### Methods

new(url, version, client logger) This method is used to instantiate a CSWCapabilities object

#### <span id="page-6-0"></span>CSWClient 7

#### **Note**

Class used to read a CSWCapabilities document. The use of CSWClient is recommended instead to benefit from the full set of capabilities associated to a CSW server.

#### Author(s)

Emmanuel Blondel <emmanuel.blondel1@gmail.com>

CSWClient *CSWClient*

# **Description**

**CSWClient** 

# Format

[R6Class](#page-0-0) object.

# Value

Object of [R6Class](#page-0-0) with methods for interfacing an OGC Catalogue Service for the Web.

#### Methods

new(url, serviceVersion, user, pwd, token, headers, logger, ...) This method is used to instantiate a CSWClient with the url of the OGC service. Authentication is supported using basic auth (using user/pwd arguments), bearer token (using token argument), or custom (using headers argument). By default, the logger argument will be set to NULL (no logger). This argument accepts two possible values: INFO: to print only **ows4R** logs, DEBUG: to print more verbose logs

getCapabilities() Get service capabilities.

reloadCapabilities() Reload service capabilities

- describeRecord(namespace, ...) Describe records. Retrieves the XML schema for CSW records. By default, returns the XML schema for the CSW records (http://www.opengis.net/cat/csw/2.0.2). For other schemas, specify the outputSchema required, e.g. http://www.isotc211.org/2005/gmd for ISO 19115/19139 schema
- getRecordById(id, elementSetName, ...) Get a record by Id. By default, the record will be returned following the CSW schema (http://www.opengis.net/cat/csw/2.0.2). For other schemas, specify the outputSchema required, e.g. http://www.isotc211.org/2005/gmd for ISO 19115/19139 records. The parameter elementSetName should among values "full", "brief", "summary". The default "full" corresponds to the full metadata sheet returned. "brief" and "summary" will contain only a subset of the metadata content.
- getRecords(query, maxRecords, maxRecordsPerRequest) Get records based on a query, object of class CSWQuery. The maximum number of records can be set either for the full query (maxRecords) or per request (maxRecordsPerRequest, default set to 10 records) considering this operation is paginated. By default, the record will be returned following the CSW schema (http://www.opengis.net/cat/csw/2.0.2). For other schemas, specify the outputSchema required, e.g. http://www.isotc211.org/2005/gmd for ISO 19115/19139 records.
- transaction(type, record, recordProperty, constraint) Generic transaction method. Used for inserting, updating or deleting metadata using the transactional CSW service. The type gives the type of transaction (Insert, Update, or Delete). The record
- insertRecord(record, ...) Inserts a new record
- updateRecord(record, recordProperty, constraint, ...) Updates an existing record. It can be a partial update by specifying a recordProperty. A constraint (object of class CSWConstraint) can be specified.
- deleteRecord(record, constraint, ...) Deletes an existing record. A constraint (object of class CSWConstraint) can be specified to limit the deletion to some records.
- deleteRecordById(record, ...) Deletes an existing record by identifier (constraint used to identify the record based on its identifier).
- harvestRecord(sourceUrl, resourceType) Harvests a single record from a sourceUrl, given a resourceType (by default "http://www.isotc211.org/2005/gmd").
- harvestNode(url, query, resourceType, sourceBaseUrl) Harvests a CSW node (having its endpoint defined by an url). A query (object of class CSWQuery) can be specificed if needed to restrain the harvesting to a subset. The resourceType defines the type of resources to be harvested (by default "http://www.isotc211.org/2005/gmd")

#### Author(s)

Emmanuel Blondel <emmanuel.blondel1@gmail.com>

#### Examples

```
#example based on CSW endpoint responding at http://localhost:8000/csw
csw <- CSWClient$new("http://localhost:8000/csw", serviceVersion = "2.0.2")
```

```
#get capabilities
caps <- csw$getCapabilities()
```

```
#get records
records <- csw$getRecords()
```

```
#get record by id
record <- csw$getRecordById("my-metadata-id")
```
#Advanced examples at https://github.com/eblondel/ows4R/wiki#csw

<span id="page-8-0"></span>CSWConstraint *CSWConstraint*

# Description

**CSWConstraint** 

# Format

[R6Class](#page-0-0) object.

#### Value

Object of [R6Class](#page-0-0) for modelling an CSW Constraint

# Methods

new(cqlText, filter, serviceVersion) This method is used to instantiate an CSWConstraint object.

#### Author(s)

Emmanuel Blondel <emmanuel.blondel1@gmail.com>

# Examples

```
filter <- OGCFilter$new( PropertyIsEqualTo$new("apiso:Identifier", "12345") )
cons <- CSWConstraint$new(filter = filter)
cons_xml <- cons$encode() #how it looks like in XML
```
CSWDescribeRecord *CSWDescribeRecord*

# Description

CSWDescribeRecord

# Format

[R6Class](#page-0-0) object.

# Value

Object of [R6Class](#page-0-0) for modelling a CSW DescribeRecord request

# <span id="page-9-0"></span>Methods

new(capabilities, op, url, version, namespace, logger, ...) This method is used to instantiate a CSWDescribeRecord object

#### Note

Class used internally by ows4R to trigger a CSW DescribeRecord request

# Author(s)

Emmanuel Blondel <emmanuel.blondel1@gmail.com>

CSWGetRecordById *CSWGetRecordById*

# Description

CSWGetRecordById

# Format

[R6Class](#page-0-0) object.

#### Value

Object of [R6Class](#page-0-0) for modelling a CSW GetRecordById request

# Methods

new(capabilities, op, url, serviceVersion, user, pwd, token, headers, id, elementSetName, logger, ...) This method is used to instantiate a CSWGetRecordById object

#### Note

Class used internally by ows4R to trigger a CSW GetRecordById request

# Author(s)

<span id="page-10-0"></span>CSWGetRecords *CSWGetRecords*

#### Description

**CSWGetRecords** 

#### Format

[R6Class](#page-0-0) object.

# Value

Object of [R6Class](#page-0-0) for modelling a CSW GetRecords request

# Methods

new(capabilities, op, url, serviceVersion, user, pwd, token, headers, query, logger, ...) This method is used to instantiate a CSWGetRecords object

# Note

Class used internally by ows4R to trigger a CSW GetRecords request

#### Author(s)

Emmanuel Blondel <emmanuel.blondel1@gmail.com>

CSWHarvest *CSWHarvest*

# Description

**CSWHarvest** 

# Format

[R6Class](#page-0-0) object.

#### Value

Object of [R6Class](#page-0-0) for modelling a CSW Harvest request

#### Methods

new(capabilities, op, url, serviceVersion, user, pwd, source, resourceType, resourceFormat, logger, ...) This method is used to instantiate a CSWHarvest object

#### <span id="page-11-0"></span>Note

Class used internally by ows4R to trigger a CSW Harvest request

#### Author(s)

Emmanuel Blondel <emmanuel.blondel1@gmail.com>

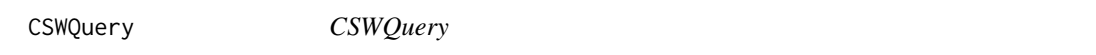

#### Description

**CSWQuery** 

#### Format

[R6Class](#page-0-0) object.

# Value

Object of [R6Class](#page-0-0) for modelling an CSW Query

#### Methods

new(elementSetName, constraint, typeNames, serviceVersion) This method is used to instantiate an CSWQUery object. The elementSetName can be either "full" (default), "brief" or "summary". A constraint CSWConstraint can be defined for the query. The typeNames indicates to query (default "csw:Record"). The serviceVersion gives the CSW service version (default "2.0.2")

#### Author(s)

Emmanuel Blondel <emmanuel.blondel1@gmail.com>

# Examples

```
#CSWQuery - elementSetName
query_full <- CSWQuery$new()
query_brief <- CSWQuery$new(elementSetName = "brief")
query_summary <- CSWQuery$new(elementSetName = "summary")
#CSWQuery - cqlText with title
cons <- CSWConstraint$new(cqlText = "dc:title like '%ips%'")
query <- CSWQuery$new(constraint = cons)
#CSW 2.0.2 - Query - Filter / AnyText
filter <- OGCFilter$new( PropertyIsLike$new("csw:AnyText", "%Physio%"))
cons <- CSWConstraint$new(filter = filter)
query <- CSWQuery$new(constraint = cons)
```

```
#CSW 2.0.2 - Query - Filter / AnyText Equal
filter <- OGCFilter$new( PropertyIsEqualTo$new("csw:AnyText", "species"))
cons <- CSWConstraint$new(filter = filter)
query <- CSWQuery$new(constraint = cons)
#CSW 2.0.2 - Query - Filter / AnyText And Not
filter <- OGCFilter$new(And$new(
  PropertyIsLike$new("csw:AnyText", "%lorem%"),
 PropertyIsLike$new("csw:AnyText", "%ipsum%"),
  Not$new(
    PropertyIsLike$new("csw:AnyText", "%dolor%")
  )
))
cons <- CSWConstraint$new(filter = filter)
query <- CSWQuery$new(constraint = cons)
#CSW 2.0.2 - Query - Filter / AnyText And nested Or
filter <- OGCFilter$new(And$new(
  PropertyIsEqualTo$new("dc:title", "Aliquam fermentum purus quis arcu"),
  PropertyIsEqualTo$new("dc:format", "application/pdf"),
  Or$new(
    PropertyIsEqualTo$new("dc:type", "http://purl.org/dc/dcmitype/Dataset"),
    PropertyIsEqualTo$new("dc:type", "http://purl.org/dc/dcmitype/Service"),
    PropertyIsEqualTo$new("dc:type", "http://purl.org/dc/dcmitype/Image"),
    PropertyIsEqualTo$new("dc:type", "http://purl.org/dc/dcmitype/Text")
 )
))
cons <- CSWConstraint$new(filter = filter)
query <- CSWQuery$new(elementSetName = "brief", constraint = cons)
#CSW 2.0.2 - Query - Filter / BBOX
bbox <- matrix(c(-180, 180, -90, 90), nrow = 2, ncol = 2, byrow = TRUE,
               dimnames = list(c("x", "y"), c("min", "max"))filter <- OGCFilter$new( BBOX$new(bbox = bbox) )
cons <- CSWConstraint$new(filter = filter)
query <- CSWQuery$new(elementSetName = "brief", constraint = cons)
```
CSWRecordProperty *CSWRecordProperty*

#### **Description**

CSWRecordProperty

#### Format

[R6Class](#page-0-0) object.

#### <span id="page-13-0"></span>Value

Object of [R6Class](#page-0-0) for modelling an CSW RecordProperty

#### Methods

new(name, value, cswVersion) This method is used to instantiate an CSWRecordProperty object.

#### Author(s)

Emmanuel Blondel <emmanuel.blondel1@gmail.com>

# Examples

```
rp <- CSWRecordProperty$new(name = "NAME", value = "VALUE")
rp_xml <- rp$encode() #see how it looks in XML
```
CSWTransaction *CSWTransaction*

#### Description

**CSWTransaction** 

#### Format

[R6Class](#page-0-0) object.

# Value

Object of [R6Class](#page-0-0) for modelling a CSW Transaction request

#### Methods

new(capabilities, op, url, serviceVersion, type, user, pwd, token, headers, record, recordProperty, const This method is used to instantiate a CSWTransaction object

#### Note

Class used internally by ows4R to trigger a CSW Transaction request

#### Author(s)

<span id="page-14-0"></span>getOWSNamespace *getOWSNamespace*

# Description

getOWSNamespace gets a namespace given its id

# Usage

getOWSNamespace(id)

# Arguments

id namespace prefix

# Author(s)

Emmanuel Blondel, <emmanuel.blondel1@gmail.com>

# Examples

getOWSNamespace("GMD")

getOWSNamespaces *getOWSNamespaces*

# Description

getOWSNamespaces gets the list of namespaces registered

#### Usage

getOWSNamespaces()

#### Author(s)

Emmanuel Blondel, <emmanuel.blondel1@gmail.com>

# Examples

getOWSNamespaces()

<span id="page-15-0"></span>Not *Not*

# Description

Not

# Format

[R6Class](#page-0-0) object.

# Value

Object of [R6Class](#page-0-0) for modelling an Not

# Methods

new(...) This method is used to instantiate an Not operator

# Author(s)

Emmanuel Blondel <emmanuel.blondel1@gmail.com>

# Examples

```
expr <- PropertyIsEqualTo$new(PropertyName = "property", Literal = "value")
not <- Not$new(expr)
not_xml <- not$encode() #see how it looks like in XML
```
OGCAbstractObject *OGCAbstractObject*

# Description

OGCAbstractObject

# Format

[R6Class](#page-0-0) object.

# Value

Object of [R6Class](#page-0-0) for modelling an OGCAbstractObject

# <span id="page-16-0"></span>OGCExpression 17

#### Methods

new(xml, element, namespacePrefix, attrs, defaults, wrap, logger) This method is used to instantiate an OGCAbstractObject

getClassName() Get class name

getClass() Get class

encode(addNS, geometa\_validate, geometa\_inspire, geometa\_inspireValidator) Encodes as XML. The addNS controls the addition of XML namespaces. Extra parameters related to geometa objects: geometa\_validate (TRUE by default) and geometa\_inspire (FALSE by default) can be used to perform ISO and INSPIRE validation respectively. In that case on object of class geometa::INSPIREMetadataValidator, with a proper user API key, should be specified as geometa\_inspireValidator argument.

#### Note

abstract class used by ows4R

#### Author(s)

Emmanuel Blondel <emmanuel.blondel1@gmail.com>

<span id="page-16-1"></span>OGCExpression *OGCExpression*

#### **Description**

**OGCExpression** 

#### Format

[R6Class](#page-0-0) object.

#### Value

Object of [R6Class](#page-0-0) for modelling an OGC Expression

#### Methods

new(element, namespacePrefix, attrs, defaults, exprVersion) This method is used to instantiate an OGCExpression object

setExprVersion(exprVersion) Set expression version

getExprVersion() Get expression version

#### Note

abstract class

# <span id="page-17-0"></span>Author(s)

Emmanuel Blondel <emmanuel.blondel1@gmail.com>

OGCFilter *OGCFilter*

# Description

**OGCFilter** 

# Format

[R6Class](#page-0-0) object.

#### Value

Object of [R6Class](#page-0-0) for modelling an OGC Filter

#### Methods

new(expr, filterVersion) This method is used to instantiate an OGCFilter object. The unique argument should be an object of class [OGCExpression](#page-16-1)

setFilterVersion(filterVersion) Set filter version

# Author(s)

Emmanuel Blondel <emmanuel.blondel1@gmail.com>

# Examples

```
expr <- PropertyIsEqualTo$new(PropertyName = "property", Literal = "value")
not <- Not$new(expr)
not_xml <- not$encode() #see how it looks like in XML
```
<span id="page-18-0"></span>Or *Or*

Description

Or

# Format

[R6Class](#page-0-0) object.

#### Value

Object of [R6Class](#page-0-0) for modelling an Or operator

#### Methods

new(...) This method is used to instantiate an Or operator

#### Author(s)

Emmanuel Blondel <emmanuel.blondel1@gmail.com>

#### Examples

```
expr1 <- PropertyIsEqualTo$new(PropertyName = "property1", Literal = "value1")
expr2 <- PropertyIsEqualTo$new(PropertyName = "property2", Literal = "value2")
or <- Or$new(expr1,expr2)
or_xml <- or$encode() #see how it looks like in XML
```
ows4R *Interface to OGC Web-Services*

#### Description

Provides an Interface to Web-Services defined as standards by the Open Geospatial Consortium (OGC), including Web Feature Service (WFS) for vector data, Catalogue Service (CSW) for ISO/OGC metadata, and associated standards such as the common web-service specification (OWS) and OGC Filter Encoding. Partial support is provided for the Web Map Service (WMS) and Web Processing Service (WPS). The purpose is to add support for additional OGC service standards such as Web Coverage Service (WCS), Web Coverage Processing Service (WCPS) or OGC API.

# <span id="page-19-0"></span>Details

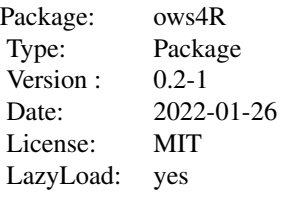

# Author(s)

Emmanuel Blondel <emmanuel.blondel1@gmail.com>

OWSBoundingBox *OWSBoundingBox*

#### Description

OWSBoundingBox

# Format

[R6Class](#page-0-0) object.

#### Value

Object of [R6Class](#page-0-0) for modelling an OGC Bounding Box

#### Methods

- new(xml, element, namespacePrefix, owsVersion, serviceVersion, logger) This method is used to instantiate an OWSBoundingBox object
- getBBOX() Get BBOX as object of class bbox from sf package

#### Author(s)

#### <span id="page-20-0"></span>Description

**OWSGetCapabilities** 

# Format

[R6Class](#page-0-0) object.

# Value

Object of [R6Class](#page-0-0) with methods for interfacing an abstract OWS Get Capabilities document.

#### Methods

new(url, service, owsVersion, serviceVersion, logger, ...) This method is used to instantiate a OWSGetCapabilities object

setClient(client) Internal method to self-assign the parent client

getUrl() Get URL

getVersion() Get version

getRequest() Get request

getServiceIdentification() Get the service identification

getServiceProvider() Get the service provider

getOperationsMetadata() Get the service operations metadata

#### Note

abstract class used by ows4R

# Author(s)

<span id="page-21-0"></span>OWSClient *OWSClient*

# Description

**OWSClient** 

# Format

[R6Class](#page-0-0) object.

#### Value

Object of [R6Class](#page-0-0) with methods for interfacing a Common OGC web-service.

#### Fields

url the Base url of OWS service

version the version of OWS service

#### Methods

new(url, service, serviceVersion, user, pwd, logger) This method is used to instantiate a OWSClient with the url of the OGC service. Authentication is supported using basic auth (using user/pwd arguments), bearer token (using token argument), or custom (using headers argument). By default, the logger argument will be set to NULL (no logger). This argument accepts two possible values: INFO: to print only ows4R logs, DEBUG: to print more verbose logs

getUrl() Get the service URL

getVersion() Get the service version

getCapabilities() Get the service capabilities

getUser() Get user

getPwd() Get password

getToken() Get token

getHeaders() Get headers

# Note

Abstract class used internally by ows4R

# Author(s)

<span id="page-22-0"></span>OWSCodeType *OWSCodeType*

# Description

OWSCodeType

# Format

[R6Class](#page-0-0) object.

# Value

Object of [R6Class](#page-0-0) for modelling an OWS CodeType

# Methods

new(expr) This method is used to instantiate an OWSCodeType object. The unique argument should be an object of class character

# Author(s)

Emmanuel Blondel <emmanuel.blondel1@gmail.com>

OWSGetCapabilities *OWSGetCapabilities*

#### Description

**OWSGetCapabilities** 

# Format

[R6Class](#page-0-0) object.

# Value

Object of [R6Class](#page-0-0) for modelling a GetCapabilities request

# Methods

```
new(element, namespacePrefix, url, service, version, ...) This method is used to instan-
    tiate a OWSGetCapabilities object
```
# Note

Abstract class used internally by ows4R

#### <span id="page-23-0"></span>Author(s)

Emmanuel Blondel <emmanuel.blondel1@gmail.com>

OWSHttpRequest *OWSHttpRequest*

# Description

**OWSHttpRequest** 

#### Format

[R6Class](#page-0-0) object.

# Value

Object of [R6Class](#page-0-0) for modelling a generic OWS http request

#### Methods

new(capabilities, op, type, url, request, user, pwd, namedParams, attrs, contentType, mimeType, logger) This method is used to instantiate a object for doing an OWS HTTP request

getCapabilities() Get the capabilities

getRequest() Get the request payload

getRequestHeaders() Get the request headers

getStatus() Get the request status code

getResponse() Get the request response

getException() Get the exception (in case of request failure)

getResult() Get the result TRUE if the request is successful, FALSE otherwise

# Note

Abstract class used internally by ows4R

#### Author(s)

<span id="page-24-0"></span>OWSNamespace *OWSNamespace*

# Description

OWSNamespace

# Format

[R6Class](#page-0-0) object.

# Value

Object of [R6Class](#page-0-0) for modelling an OWS Namespace

# Methods

new(id, uri) This method is used to instantiate an OWS namespace

#### Note

class used internally by ows4R for specifying XML namespaces

#### Author(s)

Emmanuel Blondel <emmanuel.blondel1@gmail.com>

OWSOperation *OWSOperation*

# Description

**OWSOperation** 

#### Format

[R6Class](#page-0-0) object.

#### Value

Object of [R6Class](#page-0-0) for modelling an OGC Operation

#### <span id="page-25-0"></span>Methods

new(xmlObj, owsVersion, serviceVersion) This method is used to instantiate an OWSOperation object

getName() Get name

getParameters() Get the list of parameters

getParameter(name) Get a given parameter

#### Note

Abstract class used internally by ows4R

#### Author(s)

Emmanuel Blondel <emmanuel.blondel1@gmail.com>

OWSOperationsMetadata *OWSOperationsMetadata*

# Description

OWSOperationsMetadata

#### Format

[R6Class](#page-0-0) object.

# Value

Object of [R6Class](#page-0-0) for modelling an OGC Operations Metadata

#### Methods

new(xmlObj, serviceVersion) This method is used to instantiate a OWSOperationsMetadata object

getOperations() Get operations

#### Note

Abstract class used internally by ows4R

#### Author(s)

<span id="page-26-0"></span>OWSRequest *OWSRequest*

# Description

OWSRequest

# Format

[R6Class](#page-0-0) object.

# Value

Object of [R6Class](#page-0-0) modelling a OWS Service Capability Request

#### Methods

new(xmlObj, capabilities, version, logger) This method is used to instantiate a OWSRequest object

getName() Get request name

getFormats() Get request formats

# Note

Abstract class used by ows4R

# Author(s)

Emmanuel Blondel <emmanuel.blondel1@gmail.com>

OWSServiceIdentification

*OWSServiceIdentification*

# Description

OWSServiceIdentification

# Format

[R6Class](#page-0-0) object.

# Value

Object of [R6Class](#page-0-0) for modelling an OGC Service Identification

# <span id="page-27-0"></span>Methods

new(xmlObj, serviceVersion) This method is used to instantiate a OWSServiceIdentification object

- getName() Get service name
- getTitle() Get service title

getAbstract() Get service abstract

- getKeywords() Get service keywords
- getOnlineResource() Get service online resource

getServiceType Get service type

getServiceTypeVersion Get service type version

# Note

Abstract class used internally by ows4R

#### Author(s)

Emmanuel Blondel <emmanuel.blondel1@gmail.com>

OWSServiceProvider *OWSServiceProvider*

# Description

OWSServiceProvider

# Format

[R6Class](#page-0-0) object.

# Value

Object of [R6Class](#page-0-0) for modelling an OGC Service Provider

# Methods

- new(xmlObj, owsVersion, serviceVersion) This method is used to instantiate a OWSService-Provider object
- getProviderName() Get the provider name
- getProviderSite() Get the provide site
- getServiceContact() Get the service contact, as object of class ISOResponsibleParty from package geometa

#### <span id="page-28-0"></span>OWSUtils 29

# Note

Abstract class used internally by ows4R

#### Author(s)

Emmanuel Blondel <emmanuel.blondel1@gmail.com>

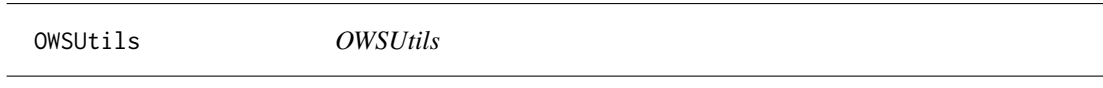

#### Description

OWSUtils

#### Usage

OWSUtils

#### Format

[R6Class](#page-0-0) object.

#### Value

set of OWS Utilities

# Static methods

getNamespaces() Get the namespaces associated to a given XML object findNamespace(namespaces, id, uri) Finds a namespace by id or by URI toBBOX(xmin, xmax, ymin, ymax) Creates a bbox matrix from min/max x/y coordinates findP4s(srsName, morphToESRI) Finds the PROJ4 string definition for a given srsName toCRS(srsName) Converts a srsName into a CRS object toEPSG(crs) Get the EPSG code from a CRS object getAspectRatio(bbox) Get the aspect ratio for a given bbox

# Author(s)

Emmanuel Blondel <emmanuel.blondel1@gmail.com>

# Examples

```
#toBBOX
bbox <- OWSUtils$toBBOX(-180,-90,180,90)
#toCRS
crs <- OWSUtils$toCRS("EPSG:4326")
```
<span id="page-29-0"></span>OWSWGS84BoundingBox *OWSWGS84BoundingBox*

# Description

OWSWGS84BoundingBox

#### Format

[R6Class](#page-0-0) object.

#### Value

Object of [R6Class](#page-0-0) for modelling an OGC WS84 BoundingBox

#### Methods

new(xml, owsVersion, serviceVersion, logger) This method is used to instantiate an OWSWGS84BoundingBox object

#### Note

Class used internally by geometa

#### Author(s)

Emmanuel Blondel <emmanuel.blondel1@gmail.com>

PropertyIsBetween *PropertyIsBetween*

# Description

PropertyIsBetween

#### Format

[R6Class](#page-0-0) object.

# Value

Object of [R6Class](#page-0-0) for modelling an PropertyIsBetween

#### Methods

new(PropertyName, lower, upper) This method is used to instantiate an PropertyIsBetween

# <span id="page-30-0"></span>PropertyIsEqualTo 31

# Author(s)

Emmanuel Blondel <emmanuel.blondel1@gmail.com>

# Examples

```
expr <- PropertyIsBetween$new(PropertyName = "property", lower = 1, upper = 10)
expr_xml <- expr$encode() #see how it looks like in XML
```
PropertyIsEqualTo *PropertyIsEqualTo*

# Description

PropertyIsEqualTo

#### Format

[R6Class](#page-0-0) object.

#### Value

Object of [R6Class](#page-0-0) for modelling an PropertyIsEqualTo

# Methods

new(PropertyName, Literal, matchCase) This method is used to instantiate an PropertyIsEqualTo

# Author(s)

Emmanuel Blondel <emmanuel.blondel1@gmail.com>

# Examples

```
expr <- PropertyIsEqualTo$new(PropertyName = "property", Literal = "value")
expr_xml <- expr$encode() #see how it looks like in XML
```
<span id="page-31-0"></span>PropertyIsGreaterThan *PropertyIsGreaterThan*

# Description

PropertyIsGreaterThan

# Format

[R6Class](#page-0-0) object.

# Value

Object of [R6Class](#page-0-0) for modelling an PropertyIsGreaterThan

# Methods

new(PropertyName, Literal, matchCase) This method is used to instantiate an PropertyIsGreaterThan

# Author(s)

Emmanuel Blondel <emmanuel.blondel1@gmail.com>

#### Examples

```
expr <- PropertyIsGreaterThan$new(PropertyName = "property", Literal = "value")
expr_xml <- expr$encode() #see how it looks like in XML
```
PropertyIsGreaterThanOrEqualTo *PropertyIsGreaterThanOrEqualTo*

#### Description

PropertyIsGreaterThanOrEqualTo

#### Format

[R6Class](#page-0-0) object.

# Value

Object of [R6Class](#page-0-0) for modelling an PropertyIsGreaterThanOrEqualTo

# <span id="page-32-0"></span>PropertyIsLessThan 33

#### Methods

new(PropertyName, Literal, matchCase) This method is used to instantiate an PropertyIsGreaterThanOrEqualTo

#### Author(s)

Emmanuel Blondel <emmanuel.blondel1@gmail.com>

# Examples

```
expr <- PropertyIsGreaterThanOrEqualTo$new(PropertyName = "property", Literal = "value")
expr_xml <- expr$encode() #see how it looks like in XML
```
PropertyIsLessThan *PropertyIsLessThan*

# Description

PropertyIsLessThan

# Format

[R6Class](#page-0-0) object.

# Value

Object of [R6Class](#page-0-0) for modelling an PropertyIsLessThan

# Methods

new(PropertyName, Literal, matchCase) This method is used to instantiate an PropertyIsLessThan

#### Author(s)

Emmanuel Blondel <emmanuel.blondel1@gmail.com>

#### Examples

```
expr <- PropertyIsLessThan$new(PropertyName = "property", Literal = "value")
expr_xml <- expr$encode() #see how it looks like in XML
```
<span id="page-33-0"></span>PropertyIsLessThanOrEqualTo

*PropertyIsLesserThanOrEqualTo*

#### Description

PropertyIsLesserThanOrEqualTo

#### Format

[R6Class](#page-0-0) object.

# Value

Object of [R6Class](#page-0-0) for modelling an PropertyIsLesserThanOrEqualTo

# Methods

new(PropertyName, Literal, matchCase) This method is used to instantiate an PropertyIsLesserThanOrEqualTo

#### Author(s)

Emmanuel Blondel <emmanuel.blondel1@gmail.com>

# Examples

```
expr <- PropertyIsLessThanOrEqualTo$new(PropertyName = "property", Literal = "value")
expr_xml <- expr$encode() #see how it looks like in XML
```
PropertyIsLike *PropertyIsLike*

# Description

PropertyIsLike

# Format

[R6Class](#page-0-0) object.

#### Value

Object of [R6Class](#page-0-0) for modelling an PropertyIsLike

# <span id="page-34-0"></span>PropertyIsNotEqualTo 35

#### Methods

new(PropertyOperator, PropertyName, Literal, escapeChar, singleChar, wildCard, matchCase) This method is used to instantiate an PropertyIsLike

#### Author(s)

Emmanuel Blondel <emmanuel.blondel1@gmail.com>

#### Examples

```
expr <- PropertyIsLike$new(PropertyName = "property", Literal = "value")
expr_xml <- expr$encode() #see how it looks like in XML
```
PropertyIsNotEqualTo *PropertyIsNotEqualTo*

# Description

PropertyIsNotEqualTo

#### Format

[R6Class](#page-0-0) object.

#### Value

Object of [R6Class](#page-0-0) for modelling an PropertyIsNotEqualTo

#### Methods

new(PropertyName, Literal, matchCase) This method is used to instantiate an PropertyIsNotEqualTo

# Author(s)

Emmanuel Blondel <emmanuel.blondel1@gmail.com>

# Examples

```
expr <- PropertyIsNotEqualTo$new(PropertyName = "property", Literal = "value")
expr_xml <- expr$encode() #see how it looks like in XML
```
<span id="page-35-0"></span>PropertyIsNull *PropertyIsNull*

# Description

PropertyIsNull

#### Format

[R6Class](#page-0-0) object.

# Value

Object of [R6Class](#page-0-0) for modelling an PropertyIsNull

#### Methods

new(PropertyName) This method is used to instantiate an PropertyIsNull

# Author(s)

Emmanuel Blondel <emmanuel.blondel1@gmail.com>

#### Examples

```
expr <- PropertyIsNull$new(PropertyName = "property")
expr_xml <- expr$encode() #see how it looks like in XML
```
registerOWSNamespace *registerOWSNamespace*

#### Description

registerOWSNamespace allows to register a new namespace in ows4R

#### Usage

```
registerOWSNamespace(id, uri, force)
```
#### Arguments

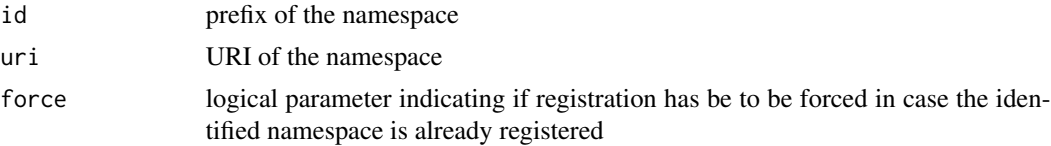

# <span id="page-36-0"></span>setOWSNamespaces 37

# Author(s)

Emmanuel Blondel, <emmanuel.blondel1@gmail.com>

# Examples

```
registerOWSNamespace(id = "myprefix", uri = "http://someuri")
```
setOWSNamespaces *setOWSNamespaces*

# Description

setOWSNamespaces

# Usage

setOWSNamespaces()

UnaryLogicOpType *UnaryLogicOpType*

# Description

UnaryLogicOpType

#### Format

[R6Class](#page-0-0) object.

# Value

Object of [R6Class](#page-0-0) for modelling an UnaryLogicOpType

#### Methods

new(...) This method is used to instantiate an UnaryLogicOpType

# Note

abstract super class of all the unary logical operation classes

<span id="page-37-0"></span>WFSCapabilities *WFSCapabilities*

#### Description

WFSCapabilities

# Format

[R6Class](#page-0-0) object.

#### Value

Object of [R6Class](#page-0-0) with methods for interfacing an OGC Web Feature Service Get Capabilities document.

# Methods

new(url, version, logger) This method is used to instantiate a WFSGetCapabilities object

getFeatureTypes(pretty) List the feature types available. If pretty is TRUE, the output will be an object of class data.frame

findFeatureTypeByName(name, exact) Find feature type(s) by name.

#### Note

Class used to read a WFSCapabilities document. The use of WFSClient is recommended instead to benefit from the full set of capabilities associated to a WFS server.

#### Author(s)

Emmanuel Blondel <emmanuel.blondel1@gmail.com>

WFSClient *WFSClient*

#### Description

**WFSClient** 

# Format

[R6Class](#page-0-0) object.

# Value

Object of [R6Class](#page-0-0) with methods for interfacing an OGC Web Feature Service.

#### <span id="page-38-0"></span>Methods

new(url, serviceVersion, user, pwd, logger) This method is used to instantiate a WFSClient with the url of the OGC service. Authentication is supported using basic auth (using user/pwd arguments), bearer token (using token argument), or custom (using headers argument). By default, the logger argument will be set to NULL (no logger). This argument accepts two possible values: INFO: to print only ows4R logs, DEBUG: to print more verbose logs

getCapabilities() Get service capabilities. Inherited from OWS Client

```
reloadCapabilities() Reload service capabilities
```
describeFeatureType(typeName) Get the description of a given featureType

```
getFeatures(typeName, ...) Retrieves the features for a given feature type.
```
getFeatureTypes(pretty) List the feature types available. If pretty is TRUE, the output will be an object of class data.frame

# Author(s)

Emmanuel Blondel <emmanuel.blondel1@gmail.com>

#### Examples

```
#example based on a WFS endpoint responding at http://localhost:8080/geoserver/wfs
wfs <- WFSClient$new("http://localhost:8080/geoserver/wfs", serviceVersion = "1.1.1")
```

```
#get capabilities
caps <- wfs$getCapabilities()
#find feature type
ft <- caps$findFeatureTypeByName("mylayer")
if(length(ft)>0){
  data <- ft$getFeatures()
  data_with_filter <- ft$getFeatures(cql_filter = "somefilter")
}
```
#Advanced examples at https://github.com/eblondel/ows4R/wiki#wfs

WFSDescribeFeatureType

*WFSDescribeFeatureType*

#### **Description**

WFSDescribeFeatureType

#### Format

[R6Class](#page-0-0) object.

#### <span id="page-39-0"></span>Value

Object of [R6Class](#page-0-0) for modelling a WFS DescribeFeatureType request

# **Methods**

new(capabilities, op, url, version, typeName, logger, ...) This method is used to instantiate a WFSDescribeFeatureType object

# Note

Abstract class used by ows4R to trigger a WFS DescribeFeatureType request

#### Author(s)

Emmanuel Blondel <emmanuel.blondel1@gmail.com>

WFSFeatureType *WFSFeatureType*

#### Description

WFSFeatureType

# Format

[R6Class](#page-0-0) object.

#### Value

Object of [R6Class](#page-0-0) modelling a WFS feature type

#### Methods

new(xmlObj, capabilities, version, logger) This method is used to instantiate a WFSFeatureType object

getName() Get feature type name

getTitle() Get feature type title

getAbstract() Get feature type abstract

getKeywords() Get feature type keywords

getDefaultCRS() Get feature type default CRS

getBoundingBox() Get feature type bounding box

getDescription(pretty) Get feature type description. If pretty is TRUE, the output will be an object of class data.frame

getFeatures() Get features.

# <span id="page-40-0"></span>WFSFeatureTypeElement 41

# Note

Abstract class used by ows4R

# Author(s)

Emmanuel Blondel <emmanuel.blondel1@gmail.com>

WFSFeatureTypeElement *WFSFeatureTypeElement*

# Description

WFSFeatureTypeElement

# Format

[R6Class](#page-0-0) object.

# Value

Object of [R6Class](#page-0-0) modelling a WFS feature type element

#### Methods

new(xmlObj) This method is used to instantiate a WFSFeatureTypeElement object

getMinOccurs() Get min occurs

getMaxOccurs() Get max occurs

isNillable() Get TRUE if nillable, FALSE otherwise

getName() Get element name

getType() Get element type

#### Note

Abstract class used by ows4R

#### Author(s)

<span id="page-41-0"></span>WFSGetFeature *WFSGetFeature*

# Description

**WFSGetFeature** 

#### Format

[R6Class](#page-0-0) object.

# Value

Object of [R6Class](#page-0-0) for modelling a WFS GetFeature request

# Methods

```
new(capabilities, op, url, version, typeName, outputFormat, logger, ...) This method
    is used to instantiate a WFSGetFeature object
```
#### Note

Abstract class used by ows4R to trigger a WFS DescribeFeatureType request

#### Author(s)

Emmanuel Blondel <emmanuel.blondel1@gmail.com>

WMSCapabilities *WMSCapabilities*

#### Description

WMSCapabilities

# Format

[R6Class](#page-0-0) object.

#### Value

Object of [R6Class](#page-0-0) with methods for interfacing an OGC Web Map Service Get Capabilities document.

#### <span id="page-42-0"></span>WMSClient 43

#### Methods

new(url, version, logger, ...) This method is used to instantiate a WMSCapabilities object

getRequests(pretty) List the requests available. If pretty is TRUE, the output will be an object of class data.frame

getRequestNames() List the request names available.

getLayers(pretty) List the layers available. If pretty is TRUE, the output will be an object of class data.frame

findLayerByName(name, exact) Find layer(s) by name.

#### Note

Class used to read a WMSCapabilities document. The use of WMSClient is recommended instead to benefit from the full set of capabilities associated to a WMS server.

#### Author(s)

Emmanuel Blondel <emmanuel.blondel1@gmail.com>

WMSClient *WMSClient*

#### Description

WMSClient

#### Format

[R6Class](#page-0-0) object.

# Value

Object of [R6Class](#page-0-0) with methods for interfacing an OGC Web Map Service.

# Methods

new(url, serviceVersion, user, pwd, logger) This method is used to instantiate a WMSClient with the url of the OGC service. Authentication is supported using basic auth (using user/pwd arguments), bearer token (using token argument), or custom (using headers argument). By default, the logger argument will be set to NULL (no logger). This argument accepts two possible values: INFO: to print only ows4R logs, DEBUG: to print more verbose logs

getCapabilities() Get service capabilities. Inherited from OWS Client

reloadCapabilities() Reload service capabilities

# Author(s)

#### Examples

```
#example based on a WMS endpoint responding at http://localhost:8080/geoserver/wms
wms <- WMSClient$new("http://localhost:8080/geoserver/wms", serviceVersion = "1.1.1")
#get capabilities
caps <- wms$getCapabilities()
#get feature info
#Advanced examples at https://github.com/eblondel/ows4R/wiki#wms
```
WMSGetFeatureInfo *WMSGetFeatureInfo*

# Description

WMSGetFeatureInfo

#### Format

[R6Class](#page-0-0) object.

# Value

Object of [R6Class](#page-0-0) for modelling a WMS GetFeatureInfo request

#### Methods

new(capabilities, op, url, version, layers, srs, styles, feature\_count, x, y, width, height, bbox, info\_fo This method is used to instantiate a WMSGetFeatureInfo object

#### Note

Abstract class used by ows4R to trigger a WMS GetFeatureInfo request

#### Author(s)

<span id="page-43-0"></span>

<span id="page-44-0"></span>WMSLayer *WMSLayer*

#### Description

WMSLayer

# Format

[R6Class](#page-0-0) object.

# Value

Object of [R6Class](#page-0-0) modelling a WMS layer

#### Methods

new(xmlObj, capabilities, version, logger) This method is used to instantiate a WMSLayer object

getName() Get layer name

getTitle() Get layer title

getAbstract() Get layer abstract

getKeywords() Get layer keywords

getDefaultCRS() Get layer default CRS

getBoundingBox() Get layer bounding box

getBoundingBoxSRS() Get layer bounding box SRS

getBoundingBoxCRS() Get layer bounding box CRS

getStyle() Get layer style

getDimensions() Get layer dimensions

getTimeDimension() Get layer time dimension

getElevationDimension() Get layer elevation dimension

getFeatureInfo(srs, styles, feature\_count, x, y, width, height, bbox, info\_format) Get layer feature info

#### Note

Abstract class used by ows4R

# Author(s)

<span id="page-45-0"></span>WPSBoundingBoxData *WPSBoundingBoxData*

#### Description

WPSBoundingBoxData

# Format

[R6Class](#page-0-0) object.

# Value

Object of [R6Class](#page-0-0) for modelling an OGC WPS BoundingBox data

# Methods

new(xml, owsVersion, serviceVersion, logger) This method is used to instantiate an WPSBoundingBoxData object

#### Author(s)

Emmanuel Blondel <emmanuel.blondel1@gmail.com>

WPSCapabilities *WPSCapabilities*

# Description

WPSCapabilities

## Format

[R6Class](#page-0-0) object.

#### Value

Object of [R6Class](#page-0-0) with methods for interfacing an OGC Web Processing Service (WPS) Get Capabilities document.

#### <span id="page-46-0"></span>WPSClient 47

#### Methods

new(url, version, logger, ...) This method is used to instantiate a WPSCapabilities object

- getProcesses(pretty, full) Return the list of processes offered by the service capabilities. pretty allows to control the type output. If TRUE, a data.frame will be returned. When prettified output, it is also possible to get a 'full' description of the process by setting full = TRUE in which case a the WPS client will request a process description (with more information about the process) for each process listed in the capabilities.
- describeProcess(identifier) Get the description of a process, given its identifier, returning an object of class WPSProcessDescription
- execute(identifier, dataInputs, responseForm, storeExecuteResponse, lineage, status, update, updateInte Execute a process, given its identifier

#### Note

Class used to read a WPSCapabilities document. The use of WPSClient is recommended instead to benefit from the full set of capabilities associated to a WPS server.

#### Author(s)

Emmanuel Blondel <emmanuel.blondel1@gmail.com>

WPSClient *WPSClient*

# **Description**

WPSClient

#### Format

[R6Class](#page-0-0) object.

#### Value

Object of [R6Class](#page-0-0) with methods for interfacing an OGC Web Processing Service.

#### Methods

new(url, serviceVersion, user, pwd, logger) This method is used to instantiate a WPSClient with the url of the OGC service. Authentication is supported using basic auth (using user/pwd arguments), bearer token (using token argument), or custom (using headers argument). By default, the logger argument will be set to NULL (no logger). This argument accepts two possible values: INFO: to print only ows4R logs, DEBUG: to print more verbose logs

getCapabilities() Get service capabilities. Inherited from OWS Client

reloadCapabilities() Reload service capabilities

- <span id="page-47-0"></span>getProcesses(pretty, full) Return the list of processes offered by the service capabilities. pretty allows to control the type output. If TRUE, a data.frame will be returned. When prettified output, it is also possible to get a 'full' description of the process by setting full = TRUE in which case a the WPS client will request a process description (with more information about the process) for each process listed in the capabilities.
- describeProcess(identifier) Get the description of a process, given its identifier, returning an object of class WPSProcessDescription
- execute(identifier, dataInputs, responseForm, storeExecuteResponse, lineage, status, update, updateInte Execute a process, given its identifier

#### Author(s)

Emmanuel Blondel <emmanuel.blondel1@gmail.com>

#### Examples

```
#example based on a WPS endpoint responding at http://localhost:8080/geoserver/wps
wps <- WPSClient$new("http://localhost:8080/geoserver/wps", serviceVersion = "1.0.0")
```

```
#get capabilities
caps <- wps$getCapabilities()
```
WPSComplexData *WPSComplexData*

#### Description

WPSComplexData

#### Format

[R6Class](#page-0-0) object.

#### Value

Object of [R6Class](#page-0-0) for modelling a WPS Complex Data

#### Methods

new(xml, value, schema, mimeType) This method is used to instantiate a WPSComplexData object

decode(xml) Decodes from XML

checkValidity(parameterDescription) Check the object against a parameter description inherited from a WPS process description, object of class WPSComplexInputDescription. If not valid, the function will raise an error.

# <span id="page-48-0"></span>WPSComplexInputDescription 49

getFeatures() Returns features associates with output, if the output si made of a GML feature collection

#### Author(s)

Emmanuel Blondel <emmanuel.blondel1@gmail.com>

WPSComplexInputDescription *WPSComplexInputDescription*

# Description

WPSComplexInputDescription

# Format

[R6Class](#page-0-0) object.

#### Value

Object of [R6Class](#page-0-0) modelling a WPS process complex input description

# Methods

new(xml, version, logger) This method is used to instantiate a WPSComplexInputDescription object

# Note

Class used internally by ows4R

## Author(s)

<span id="page-49-0"></span>WPSComplexOutputDescription

*WPSComplexOutputDescription*

# Description

WPSComplexOutputDescription

#### Format

[R6Class](#page-0-0) object.

# Value

Object of [R6Class](#page-0-0) modelling a WPS process complex input description

# Methods

new(xml, version, logger) This method is used to instantiate a WPSComplexOutputDescription object

# Note

Class used internally by ows4R

#### Author(s)

Emmanuel Blondel <emmanuel.blondel1@gmail.com>

WPSDescribeProcess *WPSDescribeProcess*

# Description

WPSDescribeProcess

#### Format

[R6Class](#page-0-0) object.

# Value

Object of [R6Class](#page-0-0) for modelling a WPS DescribeProcess request

# <span id="page-50-0"></span>WPSDescriptionParameter 51

#### Methods

new(capabilities, op, url, serviceVersion, identifier, logger, ...) This method is used to instantiate a WPSDescribeProcess object

# Note

Abstract class used by ows4R to trigger a WPS DescribeProcess request

# Author(s)

Emmanuel Blondel <emmanuel.blondel1@gmail.com>

WPSDescriptionParameter

*WPSDescriptionParameter*

# Description

WPSDescriptionParameter

# Format

[R6Class](#page-0-0) object.

#### Value

Object of [R6Class](#page-0-0) modelling a WPS process input description parameter

#### Methods

new(xml, version, logger) This method is used to instantiate a WPSDescriptionParameter object

getDataType() Get data type

getFormats() Get formats

#### Note

Class used internally by ows4R

#### Author(s)

<span id="page-51-0"></span>WPSException *WPSException*

# Description

WPSException

# Format

[R6Class](#page-0-0) object.

#### Value

Object of [R6Class](#page-0-0) for modelling a WPS Exception

#### Methods

new(xml, serviceVersion) This method is used to instantiate a WPSException object decode(xml) Decodes WPS exception from XML

#### Author(s)

Emmanuel Blondel <emmanuel.blondel1@gmail.com>

WPSExecute *WPSExecute*

# Description

WPSExecute

#### Format

[R6Class](#page-0-0) object.

# Value

Object of [R6Class](#page-0-0) for modelling a WPS Execute request

# Methods

new(capabilities, op, url, serviceVersion, identifier, logger, ...) This method is used to instantiate a WPSExecute object

getProcessDescription() Get process description

# <span id="page-52-0"></span>WPSExecuteResponse 53

#### Note

Abstract class used by ows4R to trigger a WPS Execute request

#### Author(s)

Emmanuel Blondel <emmanuel.blondel1@gmail.com>

WPSExecuteResponse *WPSExecuteResponse*

#### Description

WPSExecuteResponse

# Format

[R6Class](#page-0-0) object.

#### Value

Object of [R6Class](#page-0-0) for modelling a WPS Execute response

# Methods

new(xml) This method is used to instantiate a WPSExecuteResponse object

getProcess() Get the process

getStatus() Get the status

getStatusLocation() Get the status location

getProcessOutputs() Get the process output(s)

decode() Decodes WPS Execute response from XML

update(verbose) Updates the status based on the execute status location. Returns an object of class WPSExecuteResponse

#### Author(s)

<span id="page-53-0"></span>

# Description

WPSFormat

# Format

[R6Class](#page-0-0) object.

# Value

Object of [R6Class](#page-0-0) modelling a WPS process input description

#### Methods

new(xml, version, logger) This method is used to instantiate a WPSFormat object getMimeType() Get mimetype getEncoding() Get encoding getSchema() Get schema setIsDefault(default) Set if default format or not isDefault() Is default format

# Note

Class used internally by ows4R

# Author(s)

Emmanuel Blondel <emmanuel.blondel1@gmail.com>

WPSInput *WPSInput*

# Description

WPSInput

# Format

[R6Class](#page-0-0) object.

# <span id="page-54-0"></span>WPSInputDescription 55

# Value

Object of [R6Class](#page-0-0) for modelling a WPS Input

# Methods

new(xml, identifier, data, serviceVersion) This method is used to instantiate a WPSInput object

#### Author(s)

Emmanuel Blondel <emmanuel.blondel1@gmail.com>

WPSInputDescription *WPSInputDescription*

# Description

WPSInputDescription

#### Format

[R6Class](#page-0-0) object.

#### Value

Object of [R6Class](#page-0-0) modelling a WPS process input description

#### Methods

new(xml, capabilities, version, logger) This method is used to instantiate a WPSInputDescription object

getMinOccurs() Get input min occurs

getMaxOccurs() Get input max occurs

#### Note

Class used internally by ows4R

#### Author(s)

<span id="page-55-0"></span>WPSLiteralData *WPSLiteralData*

# Description

WPSLiteralData

#### Format

[R6Class](#page-0-0) object.

#### Value

Object of [R6Class](#page-0-0) for modelling a WPS Literal Data

#### Methods

new(xml, value, serviceVersion) This method is used to instantiate a WPSLiteralData object

decode(xml) Decodes WPS input from XML

checkValidity(parameterDescription) Check the object against a parameter description inherited from a WPS process description, object of class WPSLiteralInputDescription. If not valid, the function will raise an error.

#### Author(s)

Emmanuel Blondel <emmanuel.blondel1@gmail.com>

WPSLiteralInputDescription

*WPSLiteralInputDescription*

# Description

WPSLiteralInputDescription

#### Format

[R6Class](#page-0-0) object.

#### Value

Object of [R6Class](#page-0-0) modelling a WPS process input description

# <span id="page-56-0"></span>Methods

new(xml, version, logger) This method is used to instantiate a WPSLiteralInputDescription object

getDataType() Get data type

getDefaultValue() Get default value

getAllowedValues() Get allowed values

# Note

Class used internally by ows4R

#### Author(s)

Emmanuel Blondel <emmanuel.blondel1@gmail.com>

WPSLiteralOutputDescription

*WPSLiteralOutputDescription*

# Description

WPSLiteralOutputDescription

#### Format

[R6Class](#page-0-0) object.

# Value

Object of [R6Class](#page-0-0) modelling a WPS process literal output description

#### **Methods**

new(xml, version, logger) This method is used to instantiate a WPSLiteralOutputDescription object

#### Note

Class used internally by ows4R

# Author(s)

<span id="page-57-0"></span>WPSOutput *WPSOutput*

# Description

WPSOutput

# Format

[R6Class](#page-0-0) object.

# Value

Object of [R6Class](#page-0-0) for modelling a WPS Input

# Methods

new(xml, identifier, title, data, dataType) This method is used to instantiate a WPSOutput object

decode(xml) Decodes WPS output from XML

getData() Get data, as object of class WPSLiteralData or WPSComplexData

getDataValue() Get data value, as shortcut method to get value associated to WPSLiteralData or WPSComplexData

# Author(s)

Emmanuel Blondel <emmanuel.blondel1@gmail.com>

WPSOutputDescription *WPSOutputDescription*

#### Description

WPSOutputDescription

#### Format

[R6Class](#page-0-0) object.

# Value

Object of [R6Class](#page-0-0) modelling a WPS process input description

#### Methods

new(xml, version, logger) This method is used to instantiate a WPSOutputDescription object

#### <span id="page-58-0"></span>WPSParameter 59

# Note

Class used internally by ows4R

# Author(s)

Emmanuel Blondel <emmanuel.blondel1@gmail.com>

WPSParameter *WPSParameter*

# Description

WPSParameter

# Format

[R6Class](#page-0-0) object.

#### Value

Object of [R6Class](#page-0-0) modelling a WPS parameter

#### Methods

new(xml, version, logger) This method is used to instantiate a WPSParameter object

getIdentifier() Get input identifier

getTitle() Get input title

getAbstract() Get input abstract

# Note

Abstract class used internally by ows4R

#### Author(s)

<span id="page-59-0"></span>WPSProcess *WPSProcess*

# Description

**WPSProcess** 

# Format

[R6Class](#page-0-0) object.

# Value

Object of [R6Class](#page-0-0) modelling a WPS process

# Methods

new(xml, capabilities, version, logger) This method is used to instantiate a WPSProcess object

getIdentifier() Get process identifier

getTitle() Get process title

getVersion() Get process version

getDescription() Get process description as object of class WPSProcessDescription

execute(dataInputs, responseForm, storeExecuteResponse, lineage, status, update, updateInterval) Executes the process.

#### Note

Class used internally by ows4R

#### Author(s)

Emmanuel Blondel <emmanuel.blondel1@gmail.com>

WPSProcessDescription *WPSProcessDescription*

# Description

WPSProcessDescription

# Format

[R6Class](#page-0-0) object.

#### <span id="page-60-0"></span>Value

Object of [R6Class](#page-0-0) modelling a WPS process description

#### Methods

new(xml, version, logger) This method is used to instantiate a WPSProcessDescription object getIdentifier() Get process identifier getTitle() Get process title getAbstract() Get process abstract getVersion() Get process version isStatusSupported() Get whether status is supported isStoreSupported() Get whether store is supported getDataInputs() Get data inputs getProcessOutputs() Get process outputs asDataFrame() Get process description as data.frame

# Note

Class used internally by ows4R

#### Author(s)

Emmanuel Blondel <emmanuel.blondel1@gmail.com>

WPSResponseDocument *WPSResponseDocument*

#### Description

WPSResponseDocument

#### Format

[R6Class](#page-0-0) object.

# Value

Object of [R6Class](#page-0-0) for modelling a WPS ResponseDocument

#### Methods

new(xml, storeExecuteResponse, lineage, status, output) This method is used to instantiate a WPSResponseDocument object

# Author(s)

Emmanuel Blondel <emmanuel.blondel1@gmail.com>

WPSStatus *WPSStatus*

#### Description

**WPSStatus** 

#### Format

[R6Class](#page-0-0) object.

#### Value

Object of [R6Class](#page-0-0) for modelling a WPS Status

# Methods

new(xml, serviceVersion) This method is used to instantiate a WPSStatus object

decode(xml) Decodes WPS status from XML

getValue() Get status value, among accepted WPS status values defined in the WPS standard: ProcessAccepted, ProcessStarted, ProcessPaused, ProcessSucceeded, ProcessFailed.

getPercentCompleted() Get percent completed

getCreationTime() Get creation time

# Author(s)

<span id="page-61-0"></span>

# <span id="page-62-0"></span>**Index**

∗ Abstract OGCAbstractObject, [16](#page-15-0) ∗ And And, [3](#page-2-0) ∗ BBOX BBOX, [4](#page-3-0) ∗ BinaryComparisonOpType BinaryComparisonOpType, [5](#page-4-0) PropertyIsEqualTo, [31](#page-30-0) PropertyIsGreaterThan, [32](#page-31-0) PropertyIsGreaterThanOrEqualTo, [32](#page-31-0) PropertyIsLessThan, [33](#page-32-0) PropertyIsLessThanOrEqualTo, [34](#page-33-0) PropertyIsNotEqualTo, [35](#page-34-0) ∗ BinaryLogicOpType And, [3](#page-2-0) BinaryLogicOpType, [6](#page-5-0) Or, [19](#page-18-0) ∗ Bounding WPSBoundingBoxData, [46](#page-45-0) ∗ Box WPSBoundingBoxData, [46](#page-45-0) ∗ CSW CSWCapabilities, [6](#page-5-0) CSWClient, [7](#page-6-0) CSWDescribeRecord, [9](#page-8-0) CSWGetRecordById, [10](#page-9-0) CSWGetRecords, [11](#page-10-0) CSWHarvest, [11](#page-10-0) CSWRecordProperty, [13](#page-12-0) CSWTransaction, [14](#page-13-0) ∗ Capabilities CSWCapabilities, [6](#page-5-0) WPSCapabilities, [46](#page-45-0) ∗ CodeType OWSCodeType, [23](#page-22-0) ∗ Common OWSClient, [22](#page-21-0) ∗ ComplexData

WPSComplexData, [48](#page-47-0) ∗ DescribeFeatureType WFSDescribeFeatureType, [39](#page-38-0) ∗ DescribeProcess WPSDescribeProcess, [50](#page-49-0) ∗ DescribeRecord CSWDescribeRecord, [9](#page-8-0) ∗ Exception WPSException, [52](#page-51-0) ∗ ExecuteResponse WPSExecuteResponse, [53](#page-52-0) ∗ Execute WPSExecute, [52](#page-51-0) ∗ Expression And, [3](#page-2-0) BBOX, [4](#page-3-0) BinaryComparisonOpType, [5](#page-4-0) BinaryLogicOpType, [6](#page-5-0) Not, [16](#page-15-0) OGCExpression, [17](#page-16-0) Or, [19](#page-18-0) PropertyIsBetween, [30](#page-29-0) PropertyIsEqualTo, [31](#page-30-0) PropertyIsGreaterThan, [32](#page-31-0) PropertyIsGreaterThanOrEqualTo, [32](#page-31-0) PropertyIsLessThan, [33](#page-32-0) PropertyIsLessThanOrEqualTo, [34](#page-33-0) PropertyIsLike, [34](#page-33-0) PropertyIsNotEqualTo, [35](#page-34-0) PropertyIsNull, [36](#page-35-0) UnaryLogicOpType, [37](#page-36-0) ∗ FeatureType WFSFeatureType, [40](#page-39-0) WFSFeatureTypeElement, [41](#page-40-0) ∗ Feature WFSClient, [38](#page-37-0) ∗ Filter CSWConstraint, [9](#page-8-0) OGCFilter, [18](#page-17-0)

∗ GetCapabilities OWSCapabilities, [21](#page-20-0) OWSGetCapabilities, [23](#page-22-0) WFSCapabilities, [38](#page-37-0) WMSCapabilities, [42](#page-41-0) ∗ GetFeatureInfo WMSClient, [43](#page-42-0) WMSGetFeatureInfo, [44](#page-43-0) ∗ GetFeature WFSGetFeature, [42](#page-41-0) ∗ GetRecordById CSWGetRecordById, [10](#page-9-0) ∗ GetRecords CSWGetRecords, [11](#page-10-0) ∗ HTTP OWSHttpRequest, [24](#page-23-0) ∗ Harvest CSWHarvest, [11](#page-10-0) ∗ Identification OWSServiceIdentification, [27](#page-26-0) ∗ Input WPSInput, [54](#page-53-0) WPSOutput, [58](#page-57-0) ∗ Layer WMSLayer, [45](#page-44-0) ∗ LiteralData WPSLiteralData, [56](#page-55-0) ∗ Map WMSClient, [43](#page-42-0) ∗ Not Not, [16](#page-15-0) ∗ OGC And, [3](#page-2-0) BBOX, [4](#page-3-0) BinaryComparisonOpType, [5](#page-4-0) BinaryLogicOpType, [6](#page-5-0) CSWCapabilities, [6](#page-5-0) CSWClient, [7](#page-6-0) CSWConstraint, [9](#page-8-0) CSWDescribeRecord, [9](#page-8-0) CSWGetRecordById, [10](#page-9-0) CSWGetRecords, [11](#page-10-0) CSWHarvest, [11](#page-10-0) CSWQuery, [12](#page-11-0) CSWTransaction, [14](#page-13-0) Not, [16](#page-15-0) OGCAbstractObject, [16](#page-15-0)

```
OGCExpression, 17
```
OGCFilter, [18](#page-17-0) Or, [19](#page-18-0) OWSBoundingBox, [20](#page-19-0) OWSCapabilities, [21](#page-20-0) OWSClient, [22](#page-21-0) OWSGetCapabilities, [23](#page-22-0) OWSHttpRequest, [24](#page-23-0) OWSOperation, [25](#page-24-0) OWSOperationsMetadata, [26](#page-25-0) OWSRequest, [27](#page-26-0) OWSServiceIdentification, [27](#page-26-0) OWSServiceProvider, [28](#page-27-0) OWSUtils, [29](#page-28-0) OWSWGS84BoundingBox, [30](#page-29-0) PropertyIsBetween, [30](#page-29-0) PropertyIsEqualTo, [31](#page-30-0) PropertyIsGreaterThan, [32](#page-31-0) PropertyIsGreaterThanOrEqualTo, [32](#page-31-0) PropertyIsLessThan, [33](#page-32-0) PropertyIsLessThanOrEqualTo, [34](#page-33-0) PropertyIsLike, [34](#page-33-0) PropertyIsNotEqualTo, [35](#page-34-0) PropertyIsNull, [36](#page-35-0) UnaryLogicOpType, [37](#page-36-0) WFSCapabilities, [38](#page-37-0) WFSClient, [38](#page-37-0) WFSDescribeFeatureType, [39](#page-38-0) WFSFeatureType, [40](#page-39-0) WFSFeatureTypeElement, [41](#page-40-0) WFSGetFeature, [42](#page-41-0) WMSCapabilities, [42](#page-41-0) WMSClient, [43](#page-42-0) WMSGetFeatureInfo, [44](#page-43-0) WMSLayer, [45](#page-44-0) WPSBoundingBoxData, [46](#page-45-0) WPSCapabilities, [46](#page-45-0) WPSClient, [47](#page-46-0) WPSComplexData, [48](#page-47-0) WPSComplexInputDescription, [49](#page-48-0) WPSComplexOutputDescription, [50](#page-49-0) WPSDescribeProcess, [50](#page-49-0) WPSDescriptionParameter, [51](#page-50-0) WPSException, [52](#page-51-0) WPSExecute, [52](#page-51-0) WPSExecuteResponse, [53](#page-52-0) WPSFormat, [54](#page-53-0) WPSInput, [54](#page-53-0) WPSInputDescription, [55](#page-54-0)

# INDEX 65

```
WPSLiteralData, 56
    WPSLiteralInputDescription, 56
    WPSLiteralOutputDescription, 57
    WPSOutput, 58
    WPSOutputDescription, 58
    WPSParameter, 59
    WPSProcess, 60
    WPSProcessDescription, 60
    WPSResponseDocument, 61
    WPSStatus, 62
∗ OWS
    OWSBoundingBox, 20
    OWSCapabilities, 21
    OWSClient, 22
    OWSCodeType, 23
    OWSHttpRequest, 24
    OWSNamespace, 25
    OWSOperation, 25
    OWSOperationsMetadata, 26
    OWSServiceIdentification, 27
    OWSServiceProvider, 28
    OWSUtils, 29
    OWSWGS84BoundingBox, 30
∗ Object
    OGCAbstractObject, 16
∗ Or
    Or, 19
∗ Parameter
    WPSParameter, 59
∗ ProcessDescription
    WPSProcessDescription, 60
∗ Processing
    WPSClient, 47
∗ Process
    WPSClient, 47
    WPSComplexInputDescription, 49
    WPSComplexOutputDescription, 50
    WPSDescriptionParameter, 51
    WPSFormat, 54
    WPSInputDescription, 55
    WPSLiteralInputDescription, 56
    WPSLiteralOutputDescription, 57
    WPSOutputDescription, 58
    WPSProcess, 60
    WPSProcessDescription, 60
∗ PropertyIsBetween
    PropertyIsBetween, 30
∗ PropertyIsEqualTo
```
PropertyIsEqualTo, [31](#page-30-0) ∗ PropertyIsGreaterThanOrEqualTo PropertyIsGreaterThanOrEqualTo, [32](#page-31-0) ∗ PropertyIsGreaterThan PropertyIsGreaterThan, [32](#page-31-0) ∗ PropertyIsLessThan PropertyIsLessThan, [33](#page-32-0) ∗ PropertyIsLesserThanOrEqualTo PropertyIsLessThanOrEqualTo, [34](#page-33-0) ∗ PropertyIsLike PropertyIsLike, [34](#page-33-0) ∗ PropertyIsNotEqualTo PropertyIsNotEqualTo, [35](#page-34-0) ∗ PropertyIsNull PropertyIsNull, [36](#page-35-0) ∗ Provider OWSServiceProvider, [28](#page-27-0) ∗ Query CSWQuery, [12](#page-11-0) ∗ RecordProperty CSWRecordProperty, [13](#page-12-0) ∗ Request OWSHttpRequest, [24](#page-23-0) OWSRequest, [27](#page-26-0) ∗ ResponseDocument WPSResponseDocument, [61](#page-60-0) ∗ Service OWSRequest, [27](#page-26-0) OWSServiceIdentification, [27](#page-26-0) OWSServiceProvider, [28](#page-27-0) ∗ Status WPSStatus, [62](#page-61-0) ∗ Transaction CSWTransaction, [14](#page-13-0) ∗ UnaryLogicOpType Not, [16](#page-15-0) UnaryLogicOpType, [37](#page-36-0) ∗ Utils OWSUtils, [29](#page-28-0) ∗ WFS WFSCapabilities, [38](#page-37-0) WFSClient, [38](#page-37-0) WFSDescribeFeatureType, [39](#page-38-0) WFSFeatureType, [40](#page-39-0) WFSFeatureTypeElement, [41](#page-40-0) WFSGetFeature, [42](#page-41-0) ∗ WMS WMSCapabilities, [42](#page-41-0)

# 66 **INDEX**

WMSClient, [43](#page-42-0) WMSGetFeatureInfo, [44](#page-43-0) WMSLayer, [45](#page-44-0) ∗ WPS WPSBoundingBoxData, [46](#page-45-0) WPSCapabilities, [46](#page-45-0) WPSClient, [47](#page-46-0) WPSComplexData, [48](#page-47-0) WPSComplexInputDescription, [49](#page-48-0) WPSComplexOutputDescription, [50](#page-49-0) WPSDescribeProcess, [50](#page-49-0) WPSDescriptionParameter, [51](#page-50-0) WPSException, [52](#page-51-0) WPSExecute, [52](#page-51-0) WPSExecuteResponse, [53](#page-52-0) WPSFormat, [54](#page-53-0) WPSInput, [54](#page-53-0) WPSInputDescription, [55](#page-54-0) WPSLiteralData, [56](#page-55-0) WPSLiteralInputDescription, [56](#page-55-0) WPSLiteralOutputDescription, [57](#page-56-0) WPSOutput, [58](#page-57-0) WPSOutputDescription, [58](#page-57-0) WPSParameter, [59](#page-58-0) WPSProcess, [60](#page-59-0) WPSProcessDescription, [60](#page-59-0) WPSResponseDocument, [61](#page-60-0) WPSStatus, [62](#page-61-0) ∗ boundingbox OWSBoundingBox, [20](#page-19-0) OWSWGS84BoundingBox, [30](#page-29-0) ∗ catalogue CSWClient, [7](#page-6-0) ∗ complex WPSComplexInputDescription, [49](#page-48-0) WPSComplexOutputDescription, [50](#page-49-0) ∗ data WPSBoundingBoxData, [46](#page-45-0) ∗ description WPSComplexInputDescription, [49](#page-48-0) WPSComplexOutputDescription, [50](#page-49-0) WPSDescriptionParameter, [51](#page-50-0) WPSFormat, [54](#page-53-0) WPSInputDescription, [55](#page-54-0) WPSLiteralInputDescription, [56](#page-55-0) WPSLiteralOutputDescription, [57](#page-56-0) WPSOutputDescription, [58](#page-57-0) ∗ input

WPSComplexInputDescription, [49](#page-48-0) WPSDescriptionParameter, [51](#page-50-0) WPSFormat, [54](#page-53-0) WPSInputDescription, [55](#page-54-0) WPSLiteralInputDescription, [56](#page-55-0) ∗ literal WPSLiteralOutputDescription, [57](#page-56-0) ∗ metadata OWSOperationsMetadata, [26](#page-25-0) ∗ namespace OWSNamespace, [25](#page-24-0) ∗ operation OWSOperation, [25](#page-24-0) OWSOperationsMetadata, [26](#page-25-0) ∗ output WPSComplexOutputDescription, [50](#page-49-0) WPSLiteralOutputDescription, [57](#page-56-0) WPSOutputDescription, [58](#page-57-0) ∗ parameter WPSDescriptionParameter, [51](#page-50-0) ∗ service CSWClient, [7](#page-6-0) ∗ web CSWClient, [7](#page-6-0) ∗ wgs84 OWSWGS84BoundingBox, [30](#page-29-0) And, [3](#page-2-0) BBOX, [4](#page-3-0) BinaryComparisonOpType, [5](#page-4-0) BinaryLogicOpType, [6](#page-5-0) CSWCapabilities, [6](#page-5-0) CSWClient, [7](#page-6-0) CSWConstraint, [9](#page-8-0) CSWDescribeRecord, [9](#page-8-0) CSWGetRecordById, [10](#page-9-0) CSWGetRecords, [11](#page-10-0) CSWHarvest, [11](#page-10-0) CSWQuery, [12](#page-11-0) CSWRecordProperty, [13](#page-12-0) CSWTransaction, [14](#page-13-0) getOWSNamespace, [15](#page-14-0) getOWSNamespaces, [15](#page-14-0)

Not, [16](#page-15-0)

OGCAbstractObject, [16](#page-15-0)

#### INDEX  $67$

OGCExpression, [17,](#page-16-0) *[18](#page-17-0)* OGCFilter, [18](#page-17-0) Or, [19](#page-18-0) ows4R, [19](#page-18-0) ows4R-package *(*ows4R*)*, [19](#page-18-0) OWSBoundingBox, [20](#page-19-0) OWSCapabilities, [21](#page-20-0) OWSClient, [22](#page-21-0) OWSCodeType, [23](#page-22-0) OWSGetCapabilities, [23](#page-22-0) OWSHttpRequest, [24](#page-23-0) OWSNamespace, [25](#page-24-0) OWSOperation, [25](#page-24-0) OWSOperationsMetadata, [26](#page-25-0) OWSRequest, [27](#page-26-0) OWSServiceIdentification, [27](#page-26-0) OWSServiceProvider, [28](#page-27-0) OWSUtils, [29](#page-28-0) OWSWGS84BoundingBox, [30](#page-29-0)

```
PropertyIsBetween, 30
PropertyIsEqualTo, 31
PropertyIsGreaterThan, 32
PropertyIsGreaterThanOrEqualTo, 32
PropertyIsLessThan, 33
PropertyIsLessThanOrEqualTo, 34
PropertyIsLike, 34
PropertyIsNotEqualTo, 35
PropertyIsNull, 36
```
R6Class, *[4](#page-3-0)[–7](#page-6-0)*, *[9](#page-8-0)[–14](#page-13-0)*, *[16–](#page-15-0)[62](#page-61-0)* registerOWSNamespace, [36](#page-35-0)

setOWSNamespaces, [37](#page-36-0)

UnaryLogicOpType, [37](#page-36-0)

WFSCapabilities, [38](#page-37-0) WFSClient, [38](#page-37-0) WFSDescribeFeatureType, [39](#page-38-0) WFSFeatureType, [40](#page-39-0) WFSFeatureTypeElement, [41](#page-40-0) WFSGetFeature, [42](#page-41-0) WMSCapabilities, [42](#page-41-0) WMSClient, [43](#page-42-0) WMSGetFeatureInfo, [44](#page-43-0) WMSLayer, [45](#page-44-0) WPSBoundingBoxData, [46](#page-45-0) WPSCapabilities, [46](#page-45-0)

WPSClient, [47](#page-46-0) WPSComplexData, [48](#page-47-0) WPSComplexInputDescription, [49](#page-48-0) WPSComplexOutputDescription, [50](#page-49-0) WPSDescribeProcess, [50](#page-49-0) WPSDescriptionParameter, [51](#page-50-0) WPSException, [52](#page-51-0) WPSExecute, [52](#page-51-0) WPSExecuteResponse, [53](#page-52-0) WPSFormat, [54](#page-53-0) WPSInput, [54](#page-53-0) WPSInputDescription, [55](#page-54-0) WPSLiteralData, [56](#page-55-0) WPSLiteralInputDescription, [56](#page-55-0) WPSLiteralOutputDescription, [57](#page-56-0) WPSOutput, [58](#page-57-0) WPSOutputDescription, [58](#page-57-0) WPSParameter, [59](#page-58-0) WPSProcess, [60](#page-59-0) WPSProcessDescription, [60](#page-59-0) WPSResponseDocument, [61](#page-60-0) WPSStatus, [62](#page-61-0)